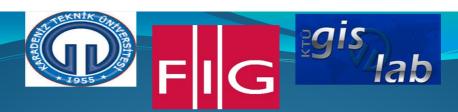

# Determining Practically Temporal Coastline Changing in Trabzon

Ekrem SARALIOĞLU ,Recep NİŞANCI and Bayram UZUN

### **Summary**

Coastal areas have been attractive center for people since ancient times. This contribution is proportional to how well these areas are managed.

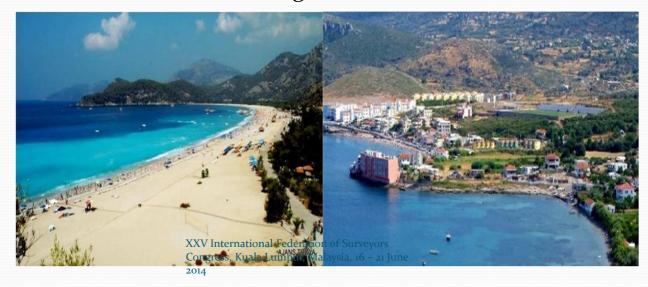

- Coastline detection and identification of temporal changes in coastal protection and management is important in order to maintain an appropriate manner.
- In this study, Trabzon province coastline is found as practically with Google Earth satellite images from 2002 to 2012.

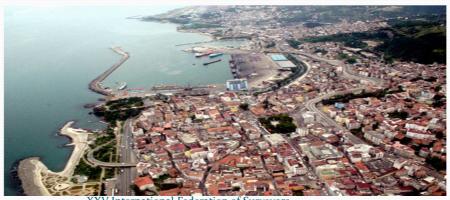

XXV International Federation of Surveyors Congress, Kuala Lumpur, Malaysia, 16 – 21 June 2014

### **Study Area**

- Trabzon Province is determined study area.
- **Trabzon Province** is a province of Turkey on the Black Sea coast.

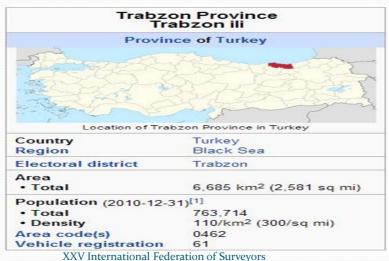

XXV International Federation of Surveyors Congress, Kuala Lumpur, Malaysia, 16 – 21 June

#### **Process Steps**

- 1. Method Pilot region is determined and download images 2002 and 2012 from Google Earth software (image resolution is 4800\*2718 pixel.)
- Determined change detection on coastline with arcgis software image differencing algorithms.
  - İmage geoprocessing
  - Histogram Equalize
  - İmage Diferenceing
- 2. Method Same images are opened ArcGis software and geoprocess images after than digitize coastline manually two images and find coastline detection.

XXV International Federation of Surveyors Congress, Kuala Lumpur, Malaysia, 16 – 21 June 2014

- 3. Method Digitizing coastline only Google Earth software and determined change detection.
- Results are investigated and all study area digitizing with Google earth software and determined change on coastline.

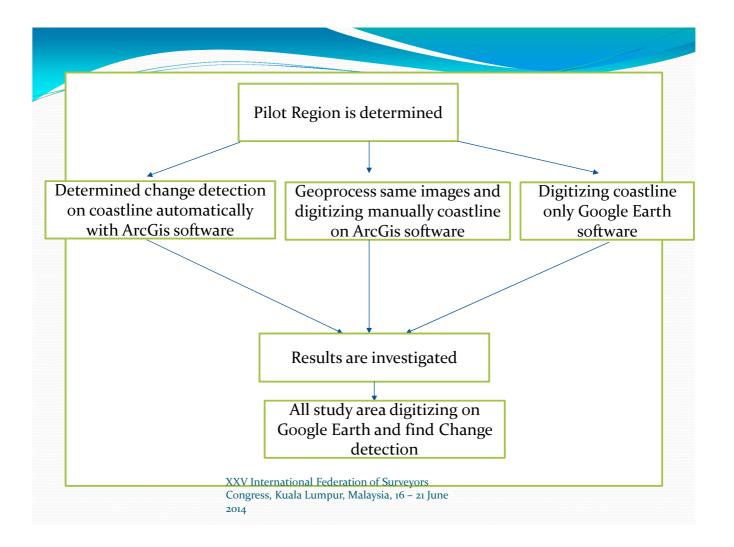

#### **Studies**

• Pilot region is determined.

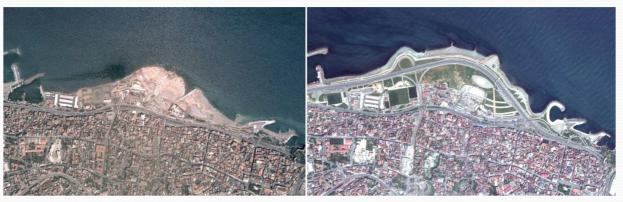

• 2002 Google İmage

2012 Google İmage

#### 1) Change Detection with Image Differencing

- Timely and accurate change detection of Earth's surface features is extremely important for understanding relationships and interactions between human and natural phenomena in order to promote better decision making.( D.Lu, P. Mmausel E. Brondı'zıo and E. Moran)
- Two Google Earth images open ArcGIS software and image analysis menu using and applied pixel based band differencing method.

XXV International Federation of Surveyors Congress, Kuala Lumpur, Malaysia, 16 – 21 June 2014

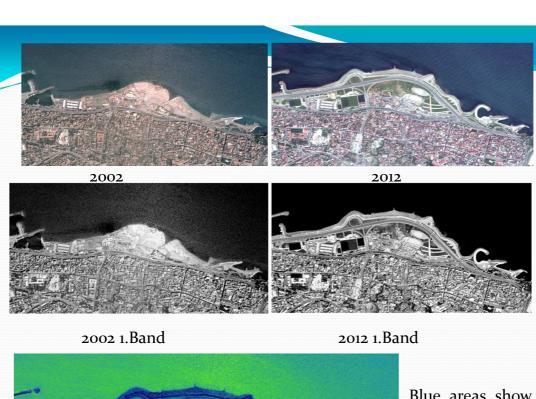

Blue areas show fill area on the coast. Change is 26,40 hectares

### 2) Change Detection with Digitizing Registered Google Earth image

 Registered same image coastline 2002 and 2012 digitizing manually ArcGIS software and find change of coastline.

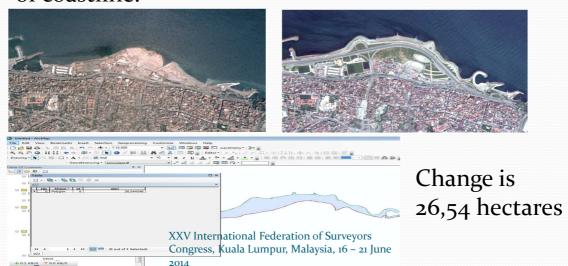

### 3) Change Detection with Using Only Google Earth Software

- Google Earth software include different times satellite images.
- Cost line digitizing two image online Google Earth software and change area are detected.

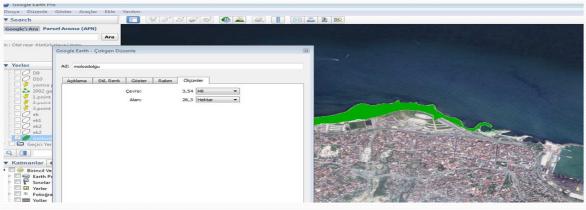

| Study                                               | Change   |
|-----------------------------------------------------|----------|
| 1 Change Detection with Image Differencing          | 26,40 ha |
| 2 Change Detection with digitizing registered image | 26,54 ha |
| 3 Chang Detection with Google Earth                 | 26,3 ha  |

### **Trabzon Province Coastline Change Detection**

Final Trabzon province digitizing Google Earth and change detection determined.

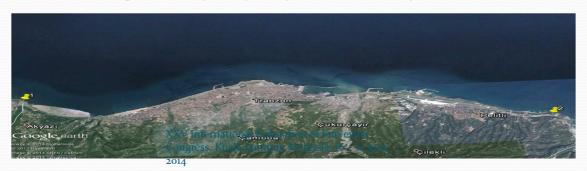

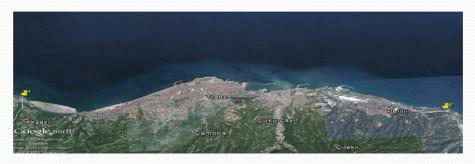

Trabzon Akyazı-Pelitli

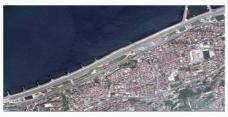

Digitizing 2012 image using Google EARTH software

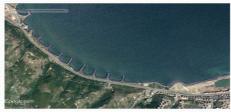

Digitizing 2002 image using Google EARTH software

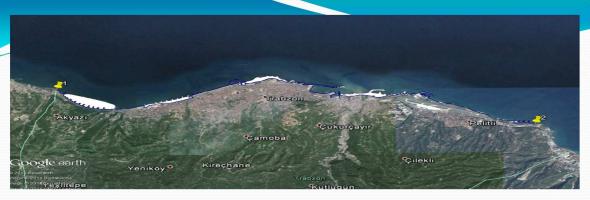

Final Map Change is 156,56 hectares

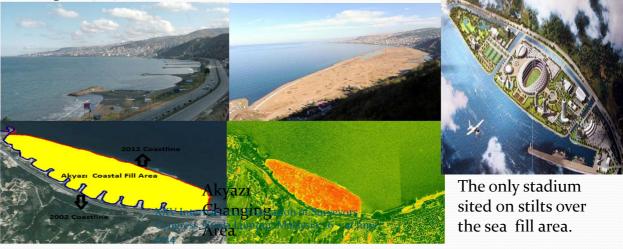

### Conclusion

- Google Earth software including temporal satellite images.
- We can make same basic analysis and query on program.
- Images are geoprocessed and coordinates on program so users dont need to geoprocessing steps.
- The software is free.
- This method is userfriend, free and easy.
- Consequently we can determined change detection easily on coast line and fill area on Google Earth software.

XXV International Federation of Surveyors Congress, Kuala Lumpur, Malaysia, 16 – 21 June 2014

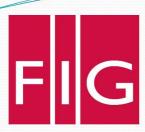

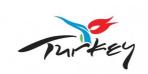

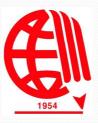

## With the hope of meeting at Turkey for FIG 2018

XXV International Federation of Surveyors Congress, Kuala Lumpur, Malaysia, 16 – 21 June 2014

Thank you for your attention